Write a program to print the color name according the user's choice.

## **FORM**

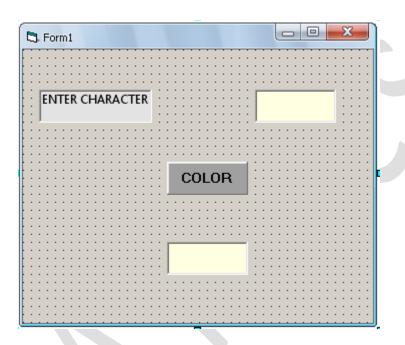

## **CODING**

Private Sub Command1\_Click()
Dim ec As String
ec = CStr(Text1.Text)
Select Case ec
Case "r", "R"
Text2.Text = "RED"
Case "g", "G"
Text2.Text = "GREEN"
Case "b", "B"
Text2.Text = "BLUE"

Case Else Text2.Text = "BLACK" End Select End Sub

## **AFTER EXECUTION**

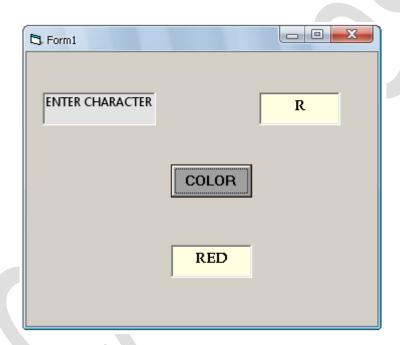

Copyright © BCA Notes All Rights Reserved.